# **Excelto Solutions**

Recognizing the guirk ways to get this books Excelto Solutions is additionally useful. You have remained in right site to start getting this info. get the Excelto Solutions link that we have enough money here and check out the link.

You could purchase guide Excelto Solutions or get it as soon as feasible. You could speedily download this Excelto Solutions after getting deal. So, later you require the book swiftly, you can straight get it. Its so definitely easy and hence fats, isnt it? You have to favor to in this expose

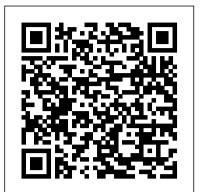

#### Excel Hacks "O'Reilly Media, Inc."

This book shows the capabilities of Microsoft Excel in teaching health services management statistics effectively. Similar to the previously published Excel 2016 for Health Services Management Statistics, this book is a step-by-step, exercise-driven guide for students and practitioners who need to master Excel to solve practical health services management problems. If understanding statistics isn't your strongest suit, you are not especially mathematically inclined, or if you are wary of computers, this is the right book for you. Excel, a widely available computer program for students and managers, is also an effective teaching and learning tool for quantitative analyses in health services courses. Its powerful computational ability and graphical functions make learning statistics much easier than in years past. However, Excel 2019 for Health Services Management Statistics: A Guide to Solving Practical Problems, 2nd Edition capitalizes on these improvements by teaching students and managers how to apply Excel to statistical techniques necessary in their courses and work. Each chapter explains statistical formulas and directs the reader to use Excel commands to solve specific, easy-to-understand health services management problems. Practice problems are provided at the end of each chapter with their solutions in an appendix. Separately, there is a full practice test (with answers in an appendix) that allows readers to test what they have learned.

#### Excel 2019 for Marketing Statistics "O'Reilly Media, Inc."

This is the first edition of a textbook written for a community college introductory course in spreadsheets utilizing Microsoft Excel; second edition available: https://openoregon.pressbooks.pub/beginningexcel19/. While the figures shown utilize Excel 2016, the textbook was written to be applicable to other versions of Excel as well. The book introduces new users to the basics of spreadsheets and is appropriate for students in any major who have not used Excel before.

#### Excel 2019 for Health Services Management Statistics Cengage Learning

This text is a step-by-step, exercise-driven guide for students and practitioners who need to master Excel to solve practical social work problems. If understanding statistics isn't your strongest suit, you are not especially mathematically inclined, or if you are wary of computers, this is the right book for you. Excel, a widely available computer program for students and managers, is also an effective teaching and learning tool for quantitative analyses in social work courses. Its powerful computational ability and graphical functions make learning statistics much easier than in years past. Excel 2019 for Social Work Statistics: A Guide to Solving Practical Problems capitalizes on these improvements by teaching students and managers how to apply Excel to statistical techniques necessary in their courses and work. In this new edition, each chapter explains statistical formulas and directs the reader to use Excel commands to solve specific, easy-to-understand social work problems. Practice problems are provided at the end of each chapter with their solutions in an Appendix. Separately, there is a full Practice Given the improved analytical capabilities of Excel, scientists and engineers everywhere are using it--instead of FORTRAN--to solve problems. And Test (with answers in an Appendix) that allows readers to test what they have learned. The Excel 5 Professional Solutions Guide Cengage Learning

Professional Excel Services With this unique resource, you'll discover how to unlock the power behind Excel Services in order to effectively utilize server-side spreadsheet calculation and rendering. It walks you through all programming aspects of Excel Services, covering everything from APIs to UDFs (User Defined Functions). You'll quickly gain a strong understanding of what Excel Services is, how to work with it, and how to develop applications using its robust features. Written by the senior software development engineer for Excel Services, this book first provides you with detailed explanations about the various programmability options Excel Services offers. You'll then gain an inside look into the problematic areas that you must avoid. And you'll find ideas for solutions that you can create using this server technology. This information will help you extend and work against Excel Services as you develop business-critical applications. What you will learn from this book Steps for streamlining work with the Excel Web Services API In-depth explanations about Excel Services UDFs, including various ways to make them work in Excel 2007 How to use Excel Models to extend your applications Various techniques used to employ both Excel and Excel Services in end-to-end solutions. How to streamline processes that rely on Excel spreadsheets, such as modeling, handling, and storing data Tools used for generating Excel Workbook-based custom Web services, RSS feeds, and more Hints for building your own mashups using Excel Services Who this book is for This book is for developers who have built applications on Excel or have used a spreadsheet as a starting point for code. You should be comfortable working in the .NET environment. "More solutions are built on Microsoft Excel than any other Office tool. Excel Services extends Excel to the server and opens up a whole new world of applications. This book is a must read for developers looking to take advantage of this new server functionality." —PJ Hough, Director of Program Managment, Microsoft Office, Microsoft Corporation "Excel is probably the most used end-user tool among our Microsoft customers, and Excel 2007 is emphasizing this trend even more. By adding Excel Services to the Microsoft Business Intelligence stack, our customers have the ground to create better and more manageable enterprise-oriented solutions while using Excel! This book helps you understand what Excel Services is, how it works, and how to develop solutions using the web services API it provides. It is a great resource for any serious developer looking to leverage the power of Excel in enterprise applications." —Stig Torngaard Hammeken, VP of Consulting, Platon A/S Wrox Professional guides are planned and written by working programmers to meet the realworld needs of programmers, developers, and IT professionals. Focused and relevant, they address the issues technology professionals face every day. They provide examples, practical solutions, and expert education in new technologies, all designed to help programmers do a better job. Metal Industry Excel 2019 for Health Services Management Statistics

Over 100 expert recipes to design, create, and deploy SSIS packages with this book and ebook. Excel 2016 for Health Services Management Statistics Wrox

with their solutions.

This book shows how Microsoft Excel is able to teach health services management statistics effectively. Similar to the previously published Excel 2010 for Health Services Management Statistics, it is a step-by-step exercise-driven guide for students and practitioners who need to master Excel to solve practical health services management problems. If understanding statistics isn 't your strongest suit, you are not especially mathematically-inclined, or if you are wary of computers, this is the right book for you. Excel, a widely available computer program for students and managers, is also an effective teaching and learning tool for quantitative analyses in health services management courses. Its powerful computational ability and graphical functions make learning statistics much easier than in years past. Excel 2010 for Health Services Management Statistics: A Guide to Solving Practical Problems capitalizes on these improvements by teaching students and managers how to apply Excel to statistical techniques necessary in their courses and work. Each chapter explains statistical formulas and directs the reader to use Excel commands to solve specific, easy-to-understand health services management problems. Practice problems are provided at the end of each chapter with their solutions in an Appendix. Separately, there is a full Practice Test (with answers in an Appendix) that allows readers to test what they have learned.

Pro SharePoint Solution Development Springer Publishing Company

With PowerPivot, Microsoft brings the power of Microsoft's business intelligence tools to Excel and SharePoint users. Self-service business intelligence today augments traditional BI methods, allowing faster response time and greater flexibility. If you're a business decision-maker who uses Microsoft Office or an IT professional responsible for deploying and managing your organization's business intelligence systems, this guide will help you make the most of PowerPivot. Professional Microsoft PowerPivot for Excel and SharePoint describes all aspects of PowerPivot and shows you how to use each of its major features. By the time you are finished with this book, you will be well on your way to becoming a PowerPivot expert. This book is for people who want to learn about PowerPivot from end to end. You should have some rudimentary knowledge of databases and data analysis. Familiarity with Microsoft Excel and Microsoft SharePoint is helpful, since PowerPivot builds on those two products. This book covers the first version of PowerPivot. which ships with SQL Server 2008 R2 and enhances Microsoft Office 2010. It provides an overview of PowerPivot and a detailed look its two components: PowerPivot for Excel and PowerPivot for SharePoint. It explains the technologies that make up these two components, and gives some insight into why these components were implemented the way they were. Through an extended example, it shows how to build a PowerPivot application from end to end. The companion Web site includes all the sample applications and reports discussed.

Excel 2010 for Health Services Management Statistics New Riders Pub

This book shows the capabilities of Microsoft Excel in teaching health services management statistics effectively. Similar to the previously published Excel 2013 for Health Services Management Statistics, this book is a step-by-step exercise-driven guide for students and practitioners who need to master Excel to solve practical health service management problems. If understanding statistics isn't your strongest suit, you are not especially mathematically-inclined, or if you are wary of computers, this is the right book for you. Excel, a widely available computer program for students and managers, is also an effective teaching and learning tool for quantitative analyses in health service courses. Its powerful computational ability and graphical functions make learning statistics much easier than in years past. However, Excel 2016 for Health Services Management Statistics: A Guide to Solving Practical Problems is the first book to capitalize on these improvements by teaching students and managers how to apply Excel to statistical techniques necessary in their courses and work. Each chapter explains statistical formulas and directs the reader to use Excel commands to solve specific, easy-to-understand health service management problems. Practice problems are provided at the end of each chapter with their solutions in an appendix. Separately, there is a full Practice Test (with answers in an Appendix) that allows readers to test what they have learned.

#### Differential Equations with Linear Algebra Springer

why not? Excel is installed on millions of computers, features a rich set of built-in analyses tools, and includes an integrated Visual Basic for Applications (VBA) programming language. No wonder it's today's computing tool of choice. Chances are you already use Excel to perform some fairly routine calculations. Now the Excel Scientific and Engineering Cookbook shows you how to leverage Excel to perform more complex calculations, too, calculations that once fell in the domain of specialized tools. It does so by putting a smorgasbord of data analysis techniques right at your fingertips. The book shows how to perform these useful tasks and others: Use Excel and VBA in general Import data from a variety of sources Analyze data Perform calculations Visualize the results for interpretation and presentation Use Excel to solve specific science and engineering problems Wherever possible, the Excel Scientific and Engineering Cookbook draws on real-world examples from a range of scientific disciplines such as biology, chemistry, and physics. This way, you'll be better prepared to solve the problems you face in your everyday scientific or engineering tasks. High on practicality and low on theory, this quick, look-up reference provides instant solutions, or "recipes," to problems both basic and advanced. And like other books in O'Reilly's popular Cookbook format, each recipe also includes a discussion on how and why it works. As a result, you can take comfort in knowing that complete, practical answers are a mere page-flip away.

## Handbook of International Research in Mathematics Education Springer Nature

Applied Business Statistics for Business and Management using Microsoft Excel is the first book to illustrate the capabilities of Microsoft Excel to teach applied statistics effectively. It is a step-by-step exercise-driven guide for students and practitioners who need to master Excel to solve practical statistical problems in industry. If understanding statistics isn 't your strongest suit, you are not especially mathematically-inclined, or if you are wary of computers, this is the right book for you. Excel, a widely available computer program for students and managers, is also an effective teaching and learning tool for quantitative analyses in statistics courses. Its powerful computational ability and graphical functions make learning statistics much easier than in years past. However, Applied Business Statistics for Business and Management capitalizes on these improvements by teaching students and practitioners how to apply Excel to statistical techniques necessary in their courses and workplace. Each chapter explains statistical formulas and directs the reader to use Excel commands to solve specific, easy-to-understand business problems. Practice problems are provided at the end of each chapter

Sajous's Analytical Cyclopædia of Practical Medicine John Wiley & Sons

Differential Equations with Linear Algebra explores the interplay between linear algebra and differential equations by examining fundamental problems

in elementary differential equations. With an example-first style, the text is accessible to students who have completed multivariable calculus and is appropriate for courses in mathematics and engineering that study systems of differential equations.

### Excel 2016 for Human Resource Management Statistics Routledge

Written by Microsoft 's lead developers of Excel Services, this book shares their insights into the benefits and usage of Excel 's new server technology so that you can solve business problems. You 'II learn what Excel Services is for and how it is used, how to deploy an evaluation copy of the server and effectively administer it, and gain an understanding of how the server works. You 'II also get step-by-step guidelines for using the server in each of the scenarios for which it was designed.

Excel 2013 for Health Services Management Statistics "O'Reilly Media, Inc."

This book shows the capabilities of Microsoft Excel in teaching human resource management statistics effectively. Similar to the previously published Excel 2016 for Human Resource Management Statistics, this book is a step-by-step, exercise-driven guide for students and practitioners who need to master Excel to solve practical human resource management problems. If understanding statistics isn ' t your strongest suit, you are not especially mathematically inclined, or if you are wary of computers, this is the right book for you. Excel, a widely available computer program for students and managers, is also an effective teaching and learning tool for quantitative analyses in human resource management courses. Its powerful computational ability and graphical functions make learning statistics much easier than in years past. However, Excel 2019 for Human Resource Management Statistics: A Guide to Solving Practical Problems, 2nd Edition, capitalizes on these improvements by teaching students and managers how to apply Excel to statistical techniques necessary in their courses and work. Each chapter explains statistical formulas and directs the reader to use Excel commands to solve specific, easy-to-understand human resource management problems. Practice problems are provided at the end of each chapter with their solutions in an appendix. Separately, there is a full practice test (with answers in an appendix) that allows readers to test what they have learned. Professional Excel Services OUP USA

Millions of users create and share Excel spreadsheets every day, but few go deeply enough to learn the techniques that will make their work much easier. There are many ways to take advantage of Excel's advanced capabilities without spending hours on advanced study. Excel Hacks provides more than 130 hacks -- clever tools, tips and techniques -- that will leapfrog your work beyond the ordinary. Now expanded to include Excel 2007, this resourceful, roll-up-your-sleeves guide gives you little known "backdoor" tricks for several Excel versions using different platforms and external applications. Think of this book as a toolbox. When a need arises or a problem occurs, you can simply use the right tool for the job. Hacks are grouped into chapters so you can find what you need quickly, including ways to: Reduce workbook and worksheet frustration -- manage how users interact with worksheets, find and highlight information, and deal with debris and corruption. Analyze and manage data -- extend and automate these features, moving beyond the limited tasks they were designed to perform. Hack names -- learn not only how to name cells and ranges, but also how to create names that adapt to the data in your spreadsheet. Get the most out of PivotTables -- avoid the problems that make them frustrating and learn how to extend them. Create customized charts -- tweak and combine Excel's built-in charting capabilities. Hack formulas and functions -- subjects range from moving formulas around to dealing with datatype issues to improving recalculation time. Make the most of macros -- including ways to manage them and use them to extend other features. Use the enhanced capabilities of Microsoft Office 2007 to combine Excel. However you use it, Excel Hacks will help you increase productivity and give you hours of "hacking" enjoyment along the way.

Engineering Fundamentals: An Introduction to Engineering, SI Edition Apress

This is the first book to show the capabilities of Microsoft Excel to teach health services management statistics effectively. It is a step-by-step exercise-driven guide for students and practitioners who need to master Excel to solve practical health services management problems. If understanding statistics isn 't your strongest suit, you are not especially mathematically-inclined, or if you are wary of computers, this is the right book for you. Excel, a widely available computer program for students and managers, is also an effective teaching and learning tool for quantitative analyses in health services management courses. Its powerful computational ability and graphical functions make learning statistics much easier than in years past. However, Excel 2010 for Health Services Management Statistics: A Guide to Solving Practical Problems is the first book to capitalize on these improvements by teaching students and managers how to apply Excel to statistical techniques necessary in their courses and work. Each chapter explains statistical formulas and directs the reader to use Excel commands to solve specific, easy-to-understand health services management problems. Practice problems are provided at the end of each chapter with their solutions in an Appendix. Separately, there is a full Practice Test (with answers in an Appendix) that allows readers to test what they have learned. Applied Statistics for Business and Management using Microsoft Excel Springer Nature

How do you take your data analysis skills beyond Excel to the next level? By learning just enough Python to get stuff done. This hands-on guide shows non-programmers like you how to process information that 's initially too messy or difficult to access. You don't need to know a thing about the Python programming language to get started. Through various step-by-step exercises, you 'Il learn how to acquire, clean, analyze, and present data efficiently. You 'Il also discover how to automate your data process, schedule file- editing and clean-up tasks, process larger datasets, and create compelling stories with data you obtain. Quickly learn basic Python syntax, data types, and language concepts Work with both machine-readable and human-consumable data Scrape websites and APIs to find a bounty of useful information Clean and format data to eliminate duplicates and errors in your datasets Learn when to standardize data and when to test and script data cleanup Explore and analyze your datasets with new Python libraries and techniques Use Python solutions to automate your entire data-wrangling process

#### ICT Framework Solutions Year 7 Nelson Thornes

Data analytics may seem daunting, but if you're familiar with Excel, you have a head start that can help you make the leap into analytics. Advancing into Analytics will lower your learning curve. Author George Mount, founder and CEO of Stringfest Analytics, clearly and gently guides intermediate Excel users to a solid understanding of analytics and the data stack. This book demonstrates key statistical concepts from spreadsheets and pivots your existing knowledge about data manipulation into R and Python programming. With this practical book at your side, you'll learn how to: Explore a dataset for potential research questions to check assumptions and to build hypotheses Make compelling business recommendations using inferential statistics Load, view, and write datasets using R and Python Perform common data wrangling tasks such as sorting, filtering, and aggregating using R and Python Navigate and execute code in Jupyter notebooks Identify, install, and implement the most useful open source packages for your needs And more

Solutions to Lotus 1-2-3 and Excel to Accompany Financial Accounting Springer Nature

How do you use PowerShell to navigate the filesystem, manage files and folders, or retrieve a web page? This introduction to the PowerShell language

and scriptin administra PowerShel whether your regular exp Windows 1 Master fun connected filesystem Excel 2019 The world crystal-clean data. You ' your data, f Analysis fea variety of sc Web App. S Use PowerF Beginning Microsoft user interf Microsoft easy to loc probably v format infiseries, this clear explain with no te

and scripting environment provides more than 400 task-oriented recipes to help you solve all kinds of problems. Intermediate to advanced system administrators will find more than 100 tried-and-tested scripts they can copy and use immediately. Updated for PowerShell 5.1 and Open Source PowerShell up to 7.0 and beyond, this comprehensive cookbook includes hands-on recipes for common tasks and administrative jobs that you can apply whether you're on the client or server version of Windows. You also get quick references to technologies used in conjunction with PowerShell, including regular expressions, the XPath language, format specifiers, and frequently referenced .NET, COM, and WMI classes. Learn how to use PowerShell on Windows 10 and Windows Server 2019 Tour PowerShell's core features, including the command model, object-based pipeline, and ubiquitous scripting Master fundamentals such as the interactive shell, pipeline, and object concepts Perform common tasks that involve working with files, internetconnected scripts, user interaction, and more Solve tasks in systems and enterprise management, such as working with Active Directory and the

### Excel 2019 for Social Work Statistics Springer

The world 's most popular spreadsheet program is now more powerful than ever, but it 's also more complex. That 's where this Missing Manual comes in. With crystal-clear explanations and hands-on examples, Excel 2013: The Missing Manual shows you how to master Excel so you can easily track, analyze, and chart your data. You 'II be using new features like PowerPivot and Flash Fill in no time. The important stuff you need to know: Go from novice to ace. Learn how to analyze your data, from writing your first formula to charting your results. Illustrate trends. Discover the clearest way to present your data using Excel 's new Quick Analysis feature. Broaden your analysis. Use pivot tables, slicers, and timelines to examine your data from different perspectives. Import data. Pull data from a variety of sources, including website data feeds and corporate databases. Work from the Web. Launch and manage your workbooks on the road, using the new Excel Web App. Share your worksheets. Store Excel files on SkyDrive and collaborate with colleagues on Facebook, Twitter, and LinkedIn. Master the new data model. Use PowerPivot to work with millions of rows of data. Make calculations. Review financial data, use math and scientific formulas, and perform statistical analyses. Beginning Excel Services Springer

Microsoft Excel continues to grow in power, sophistication, and capability, but one thing that has changed very little since the early '90s is its user interface. The once-simple toolbar has been packed with so many features over the years that few users know where to find them all. Microsoft has addressed this problem in Excel 2007 by radically redesigning the user interface with a tabbed toolbar that makes every feature easy to locate and use. Unfortunately, Microsoft's documentation is as scant as ever, so even if users can find advanced features, they probably won't know what to do with them. Excel 2007: The Missing Manual covers the entire gamut of how to build spreadsheets, add and format information, print reports, create charts and graphics, and use basic formulas and functions. Like its siblings in the Missing Manual series, this book crackles with a fine sense of humor and refreshing objectivity about its subject, guiding readers through the new Excel with clear explanations, step-by-step instructions, lots of illustrations, and friendly, time-saving advice. It's a perfect primer for small businesses with no techie to turn to, as well as those who want to organize household and office information.